## **FORMULATION DES VŒUX DE ZONES DE REMPLACEMENT Pour obtenir les bonifications au titre du rapprochement de conjoint, de la résidence de l'enfant, ou de mutation simultanée de conjoints**

**Selon les disciplines**, il existe (voir carte annexe VI) :

- $\bullet$  deux zones de remplacement par département, dites « infra-départementales » : lettres modernes, anglais, histoire-géographie et EPS ;
- une zone de remplacement par département : SVT, mathématiques, espagnol, sciences physiques, allemand, lettres classiques, éducation, italien, philosophie, arabe, SES, STMS, technologie, électrotechnique, éducation musicale, arts plastiques, économie et gestion administrative, économie et gestion comptable, économie et gestion commerciale ;
- xune zone de remplacement unique, constituée de l'intégralité de l'académie : toutes les autres disciplines.

## Or, **les types de vœux que vous formulez ont une incidence sur la hauteur des bonifications familiales que vous pouvez obtenir.**

Exemple : pour le rapprochement de conjoint, les vœux de type « commune », auxquels sont assimilées les zones de remplacement infra-départementales, sont bonifiés à 30,2 points. Les vœux de niveau départemental sont, quant à eux, bonifiés à 90,2 points.

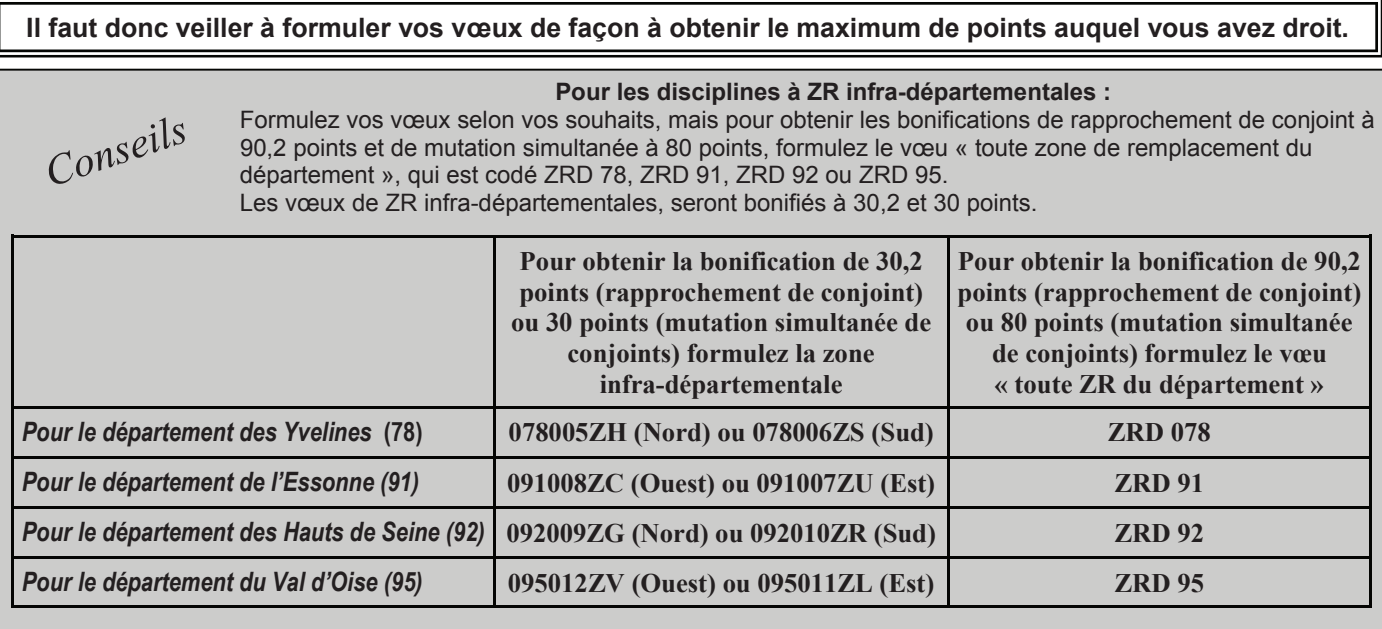

## **Pour les disciplines à ZR départementales :**

*Conseils*

L'obtention de la bonification de rapprochement de conjoint à 90,2 points et de mutation simultanée à 80 points est conditionnée par la formulation du vœu « toute zone de remplacement du département », même si celui-ci équivaut à demander une simple zone de remplacement. Il faut donc utiliser les vœux codés ZRD 78, ZRD 91, ZRD 92 ou ZRD 95.

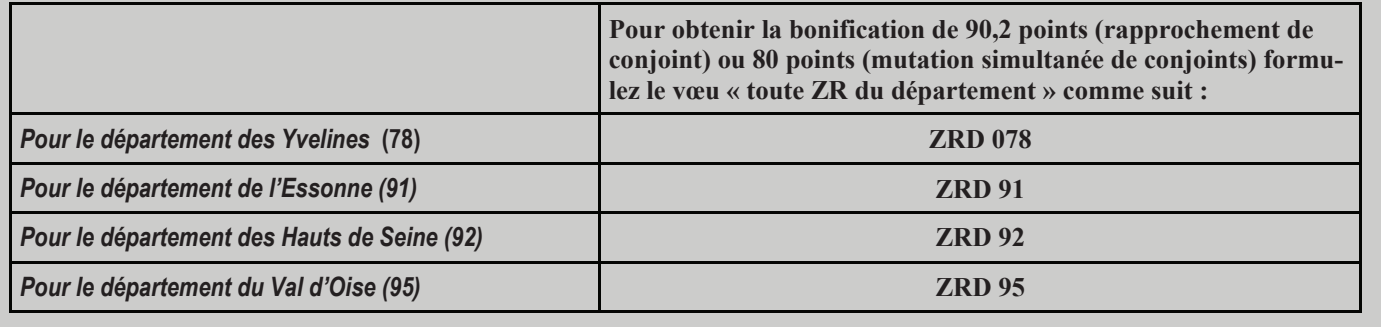

Chacun de vos v**œ**ux de zone de remplacement pourra donner lieu à la formulation de 5 préférences sur SIAM (P1, P2, P3, etc sur l'accusé de réception papier de demande de mutation). Si vous êtes affecté sur l'une de ces ZR, les préférences serviront lors de la phase d'ajustement de juillet, qui attribue aux TZR les affectations à l'année. Si vous êtes affecté en extension sur une ZR que vous n'avez pas demandée, vous aurez la possibilité de formuler des préférences ultérieurement par courrier envoyé à la DPE.

L'Administration étant incapable de paramétrer le serveur SIAM, l'application vous laisse la possibilité de formuler des vœux de ZR infra-départementales **même quand elles n'existent pas dans votre discipline** ! Ces vœux apparaissent aussi sur l'accusé de réception papier de demande de mutation... **Ne formulez surtout pas ces vœux : ils seront invalidés par l'Administration !**